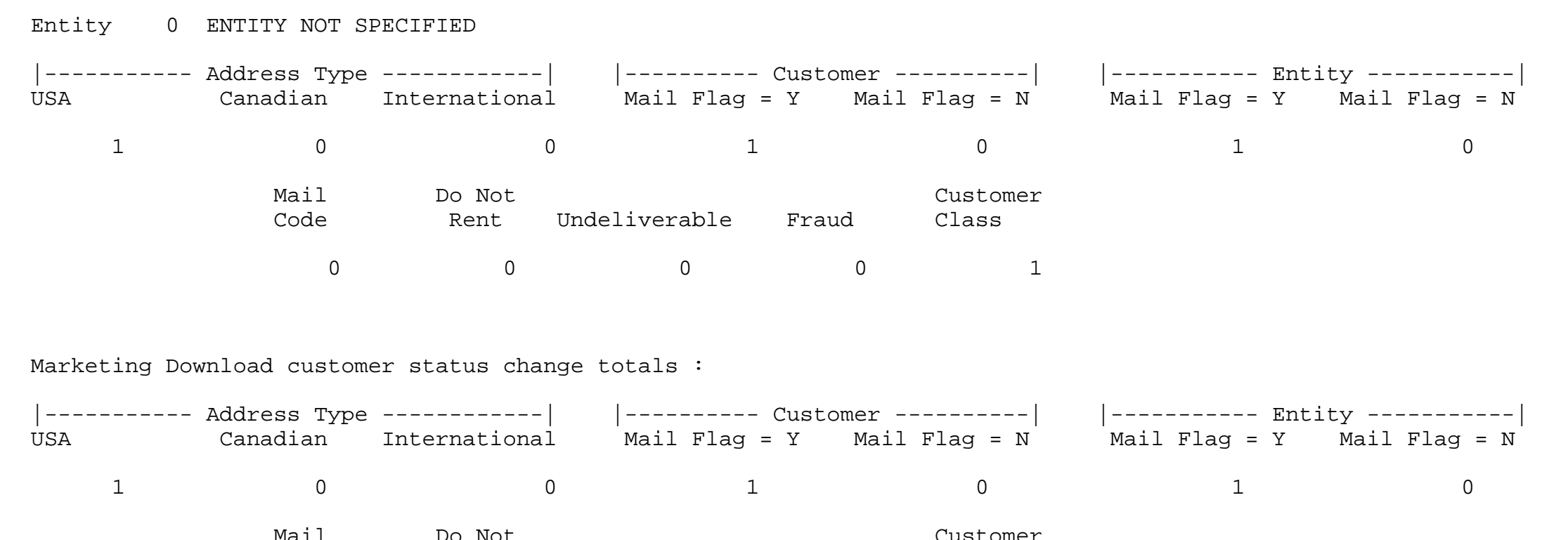

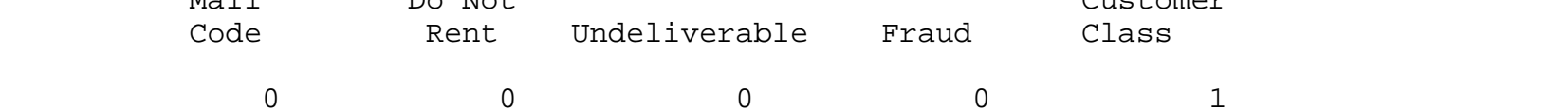

Total Marketing Download customer status change records sent to Marketing Download : 1

\*\* END OF REPORT \*\*